# **Bosch alpha 3**

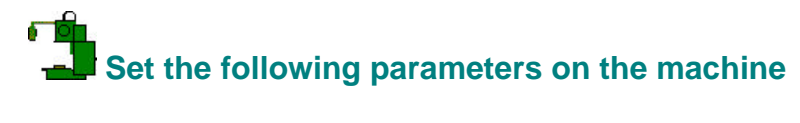

 $VCRT = 14$  $BAUD = 7$  (1200 baud)

**To set the controller in the Drip feed mode**

Drip feed is not available on this controller.

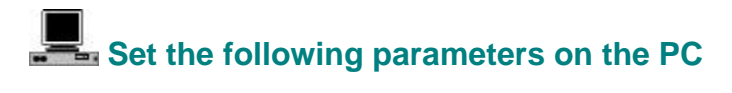

#### **General settings**

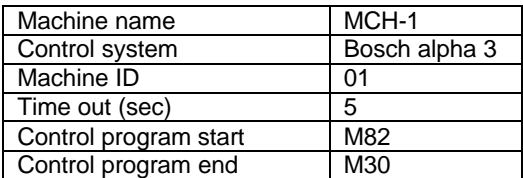

#### **DNC settings**

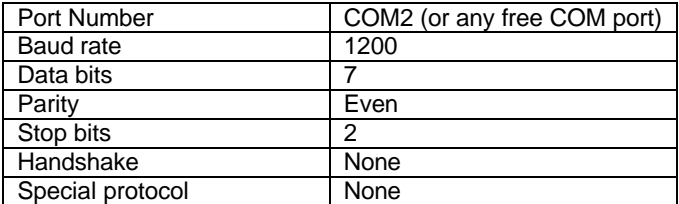

### **Transmit settings**

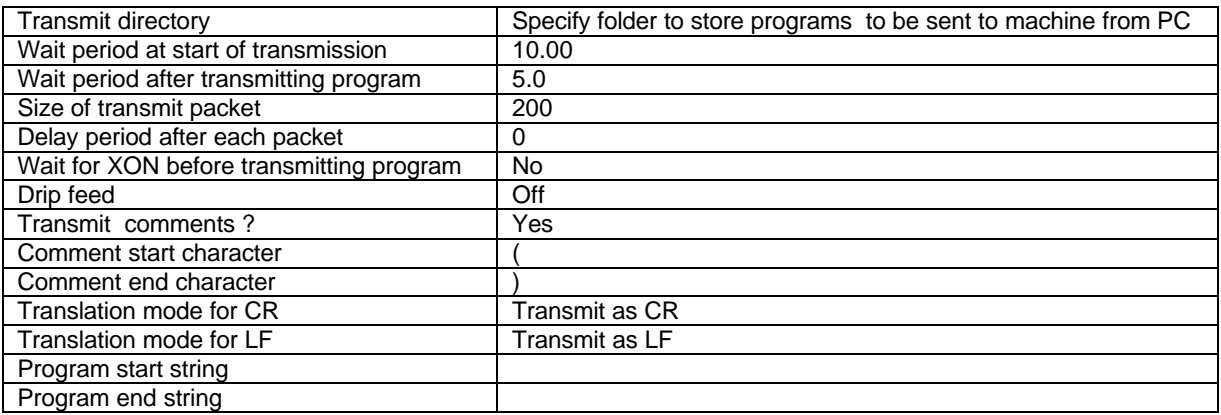

#### **Receive settings**

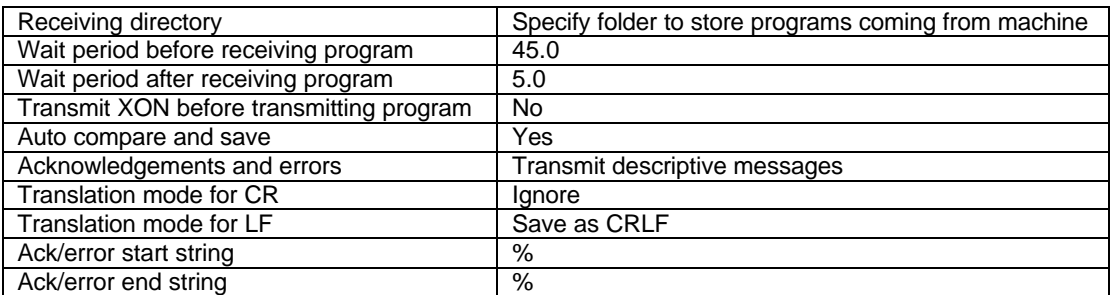

#### **To set the PC in the Drip feed mode**

Drip feed is not available on this controller.

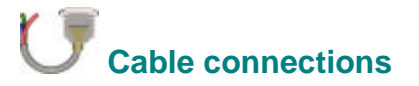

## **If the PC has 9 pin connector**

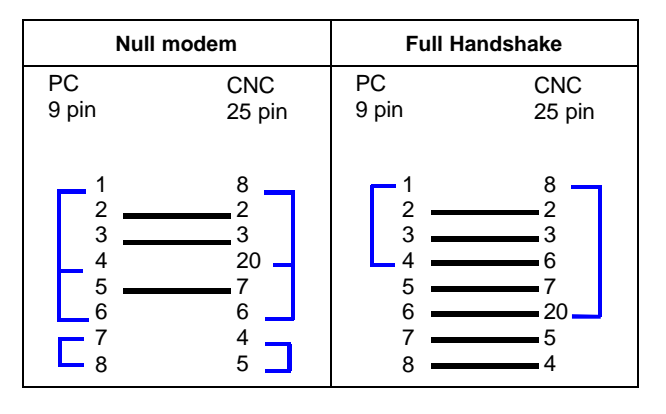

#### **If the PC has 25 pin connector**

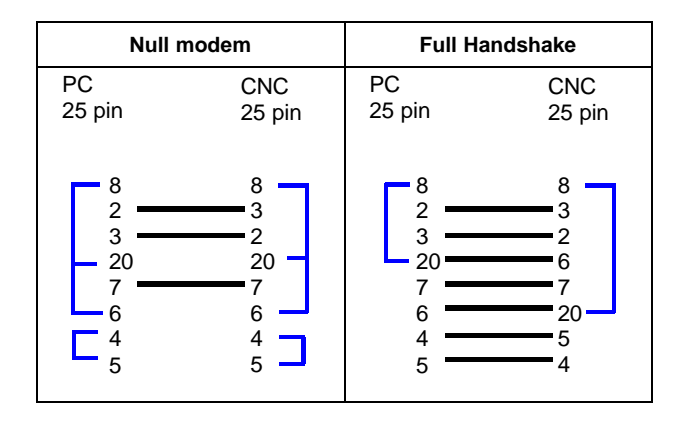